## Data Structures

Ray Seyfarth

August 6, 2011

64 Bit Intel Assembly Language

©2011 Ray Seyfarth

• Data structures can implement an ordering to data

- A stack where the items are ordered by time of insertion and the newest item is removed first
- A queue where the items are ordered by time of insertion and the oldest item is removed first
- A priority queue where items are ordered by priority
- A binary tree where items are kept in order based on a key
- Some data structures implement a "dictionary"
  - Each item inserted has a "key", like a person's student id
  - Information is stored with the key
  - A hash table implements an efficient dictionary without maintaining an ordering of keys
  - A binary tree implements a dictionary keeping the keys in order

## Outline

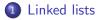

2 Doubly linked lists

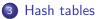

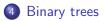

## Linked lists

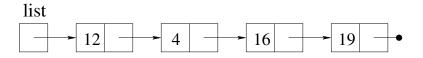

- A simple linked list is constructed of a sequence of structs
- Each struct has some data and a pointer to the next item on the list
- The filled circle means a pointer equal to NULL (0)
- There needs to be some memory cell containing the first pointer
- This list has no obvious order to the keys
- It could be ordered by insertion time in two ways: by inserting at the front or the end
- It is easier to insert at the front, though the value of list will change with each insertion

- struc node n\_value resq 1 n\_next resq 1 align 8 endstruc
  - Using "align 8" insures that the size is a multiple of 8 bytes
  - This is not needed here since, both node items are quad words
  - It's "defensive programming" to insert it now in case the definition changes

- The only requirement will be to set the pointer to NULL
- Having a function makes it possible to change later with less impact on the rest of the program

newlist:

| xor  | eax, eax    |
|------|-------------|
| ret  |             |
| •••  |             |
| call | newlist     |
| mov  | [list], rax |

### Inserting a number into a list

- A new node will be allocated and placed at the start
- We must pass the list pointer into the function
- We also must receive a new pointer back to store in list
- In C we would use

```
list = insert ( list, k );
```

In assembly we would insert k using

| mov  | rdi,  | [list]  | ; | pas | s in | the  | list   | pointer   |    |
|------|-------|---------|---|-----|------|------|--------|-----------|----|
| mov  | rsi,  | [k]     |   |     |      |      |        |           |    |
| call | inser | rt      |   |     |      |      |        |           |    |
| mov  | [list | c], rax | ; | we  | have | a ne | ew lia | st pointe | er |

### Insert code

| insert: |       |                   |   |                          |
|---------|-------|-------------------|---|--------------------------|
| .list   | equ   | 0                 |   |                          |
| .k      | equ   | 8                 |   |                          |
|         | push  | rbp               |   |                          |
|         | mov   | rbp, rsp          |   |                          |
|         | sub   | rsp, 16           |   |                          |
|         | mov   | [rsp+.list], rdi  | ; | save list pointer        |
|         | mov   | [rsp+.k], rsi     | ; | and k on stack           |
|         | mov   | edi, node_size    |   |                          |
|         | call  | malloc            | ; | rax will be node pointer |
|         | mov   | r8, [rsp+.list]   | ; | get list pointer         |
|         | mov   | [rax+n_next], r8  | ; | save pointer in node     |
|         | mov   | r9, [rsp+.k]      | ; | get k                    |
|         | mov   | [rax+n_value], r9 | ; | save k in node           |
|         | leave |                   |   |                          |

## Traversing the list

print:

|       | push  | rbp                                           |
|-------|-------|-----------------------------------------------|
|       | mov   | rbp, rsp                                      |
|       | sub   | rsp, 16 ; subtract multiples of 16            |
|       | mov   | <pre>[rsp], rbx ; save old value of rbx</pre> |
|       | cmp   | rdi, O                                        |
|       | je    | .done                                         |
|       | mov   | rbx, rdi                                      |
| .more | lea   | rdi, [.print_fmt]                             |
|       | mov   | rsi, [rbx+n_value]                            |
|       | xor   | eax, eax                                      |
|       | call  | printf                                        |
|       | mov   | rbx, [rbx+n_next]                             |
|       | cmp   | rbx, 0                                        |
|       | jne   | .more                                         |
| .done | lea   | rdi, [.newline]                               |
|       | xor   | eax, eax                                      |
|       | call  | printf                                        |
|       | mov   | rbx, [rsp] ; restore rbx                      |
|       | leave |                                               |

## Main program to build a list

main:

| main  |       |                             |   |                                    |
|-------|-------|-----------------------------|---|------------------------------------|
|       | push  | rbp                         |   |                                    |
|       | mov   | rbp, rsp                    |   |                                    |
|       | sub   | rsp, 16                     |   |                                    |
|       | call  | newlist                     |   |                                    |
|       | mov   | <pre>[rsp+.list], rax</pre> | ; | .list equal to 0, not shown        |
| .more | lea   | rdi, [.scanf_fmt]           | ; | .scanf_fmt not shown               |
|       | lea   | rsi, [rsp+.k]               | ; | .k equal to 8, not shown           |
|       | xor   | eax, eax                    | ; | no floating point value parameters |
|       | call  | scanf                       |   |                                    |
|       | cmp   | rax, 1                      | ; | quit it scanf does not return 1    |
|       | jne   | .done                       |   |                                    |
|       | mov   | rdi, [rsp+.list]            | ; | Get the list pointer               |
|       | mov   | rsi, [rsp+.k]               | ; | Get k                              |
|       | call  | insert                      |   |                                    |
|       | mov   | <pre>[rsp+.list], rax</pre> | ; | Save new list pointer              |
|       | mov   | rdi, rax                    | ; | Move the pointer to be a parameter |
|       | call  | print                       |   |                                    |
|       | jmp   | .more                       | ; | Try to read another number         |
| .done | leave |                             |   |                                    |

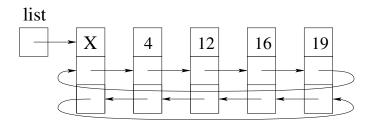

- This list uses forwards and backwards pointers to make a cycle
- Also the first node is not used, so an empty list will have one node and will be circular
- The first node is called a "head" node
- Using a head node and a circular list makes insertion trivial
- You can also insert and remove from either end easily

### Doubly linked list node struct

|         | struc  | node |
|---------|--------|------|
| n_value | resq   | 1    |
| n_next  | resq   | 1    |
| n_prev  | resq   | 1    |
|         | align  | 8    |
|         | endstr | uc   |

- An "empty" list is still circular
- There are no special cases to consider

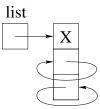

### Inserting at the front of a doubly linked list

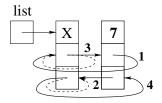

- The original links are dashed lines
- Make the new node point forward to the head cell's next
- Make the new node point backward to the head cell
- Make the head cell point forward to the new cell
- Make the new cell's next node point backward to the new cell

### Insertion function

| ;<br>insert: | push  | 1,                           | ; | save list pointer, .list equ 0 |
|--------------|-------|------------------------------|---|--------------------------------|
|              | mov   | [rsp+.k], rsi                |   | and k on stack, .k equ 8       |
|              | mov   | edi, node_size               |   |                                |
|              | call  | malloc                       | ; | rax will be node pointer       |
|              | mov   | r8, [rsp+.list]              | ; | get list pointer               |
|              | mov   | r9, [r8+n_next]              | ; | get head's next                |
|              | mov   | <pre>[rax+n_next], r9</pre>  | ; | set new node's next            |
|              | mov   | [rax+n_prev], r8             | ; | set new node's prev            |
|              | mov   | [r8+n_next], rax             | ; | set head's next                |
|              | mov   | [r9+n_prev], rax             | ; | set new node's next's prev     |
|              | mov   | r9, [rsp+.k]                 | ; | get k                          |
|              | mov   | <pre>[rax+n_value], r9</pre> | ; | save k in node                 |
|              | leave |                              |   |                                |
|              | ret   |                              |   |                                |

### List traversal

| ;<br>print: | sub<br>mov<br>mov | <pre>rbp rbp, rsp rsp, 16 [rsp+.rbx], rbx ; save rbx, .rbx equ 0 [rsp+.list], rdi ; save list, .list equ 8</pre> |
|-------------|-------------------|----------------------------------------------------------------------------------------------------|
|             | mov               | rbx, [rdi+n_next] ; skip the nead node                                                                           |
|             | cmp               | rbx, [rsp+.list] ; is the list empty?                                                                            |
|             | je                | .done                                                                                                    |
| .more       | lea               | rdi, [.print_fmt] ; .print_fmt not shown                                                                         |
|             | mov               | rsi, [rbx+n_value]                                                                                               |
|             | call              | printf ; print the node's value                                                                                  |
|             | mov               | rbx, [rbx+n_next] ; advance to the next node                                                                     |
|             | cmp               | <pre>rbx, [rsp+.list] ; have we reached the head cell?</pre>                                                     |
|             | jne               | .more                                                                                                    |
| .done       | lea               | rdi, [.newline] ; .newline not shown                                                                             |
|             | call              | printf                                                                                                    |
|             | mov               | rbx, [rsp+.rbx] ; restore rbx                                                                                    |
|             | leave             | -                                                                                                    |
|             | ret               |                                                                                                    |

### Hash tables

- For each key, compute a hash value
- The hash value defines an index in an array to store the key
- Collisions occur when 2 different keys hash to the same index
- The simplest collision resolution is to use a linked list

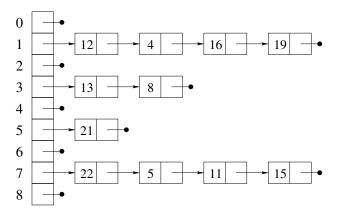

## A good hash function for integers

- A good hash function spreads the keys around
- Using k mod t where t is the table size is good
- It could be bad if the keys are related to the table size
- A good recommendation is to make t prime
- In this example, t = 256, so using and works

| ;    | i = ha | .sh ( n | );   |
|------|--------|---------|------|
| hash | mov    | rax,    | rdi  |
|      | and    | rax,    | Oxff |
|      | ret    |         |      |

# A good hash function for strings

- The code below uses the characters of the string as coefficients of a polynomial
- The polynomial is evaluated at 191 (a prime)
- Then a mod is done with 100000 to get the hash value
- Assembly code is an exercise for the reader

```
int hash ( unsigned char *s )
ſ
    unsigned long h = 0;
    int i = 0;
    while (s[i]) {
        h = h*191 + s[i];
        i++;
    }
    return h % 100000:
}
```

### Hash node structure and array of pointers

- The hash table has only 256 pointers
- Usually the array would be larger and a creation function needed

segment .data table times 256 dq 0 ; All NULL pointers struc node n\_value resq 1 n\_next resq 1 ; Singly linked list align 8 endstruc

## Function to find a key

|       | -              | nd ( n );<br>f not found      |                                 |
|-------|----------------|-------------------------------|---------------------------------|
| find: | push           | rbp                           |                                 |
|       | mov            | rbp, rsp                      |                                 |
|       | sub            | rsp, 16                       |                                 |
|       | mov            | [rsp], rdi                    | ; save key                      |
|       | call           | hash                          |                                 |
|       | mov            | <pre>rax, [table+rax*8]</pre> | ; get pointer                   |
|       | mov            | rdi, [rsp]                    | ; get key                       |
|       | $\mathtt{cmp}$ | rax, O                        | ; empty list?                   |
|       | je             | .done                         |                                 |
| .more | cmp            | rdi, [rax+n_value]            | ; key match?                    |
|       | je             | .done                         |                                 |
|       | mov            | <pre>rax, [rax+n_next]</pre>  | ; advance on the collision list |
|       | cmp            | rax, O                        | ; end of list                   |
|       | jne            | .more                         |                                 |
| .done | leave          |                               |                                 |
|       | ret            |                               |                                 |

## Function to insert a key

| insert: | push  | rbp                          |   |                                 |
|---------|-------|------------------------------|---|---------------------------------|
|         | mov   | rbp, rsp                     |   |                                 |
|         | sub   | rsp, 16                      |   |                                 |
|         | mov   | [rsp+.n], rdi                | ; | save n, .n equ O                |
|         | call  | find                         |   |                                 |
|         | cmp   | rax, O                       | ; | Is n already there?             |
|         | jne   | .found                       |   |                                 |
|         | mov   | rdi, [rsp+.n]                | ; | compute hash(n)                 |
|         | call  | hash                         |   |                                 |
|         | mov   | [rsp+.h], rax                | ; | save hash value                 |
|         | mov   | rdi, node_size               | ; | allocate a node                 |
|         | call  | malloc                       |   |                                 |
|         | mov   | r9, [rsp+.h]                 | ; | use r9 as index register        |
|         | mov   | r8, [table+r9*8]             | ; | get old pointer from table      |
|         | mov   | <pre>[rax+n_next], r8</pre>  | ; | make new node point to old      |
|         | mov   | r8, [rsp+.n]                 | ; | get n from the stack            |
|         | mov   | <pre>[rax+n_value], r8</pre> | ; | set the node value              |
|         | mov   | <pre>[table+r9*8], rax</pre> | ; | make new node first on its list |
| found   | leave |                              |   |                                 |

64 Bit Intel Assembly Langua

- Need to examine print function
- Need to examine main function
- Test the program

### Binary trees

- A binary tree is a hierarchy of nodes
- There is a root node (or not, for an empty tree)
- Each node can have a left child and a right child
- The node structure has 2 pointers
- Either or both pointers could be NULL
- Binary trees are usually ordered like having all keys less the current key in the left subtree
- Such a tree is a "binary search tree"

|         | struc   | node |
|---------|---------|------|
| n_value | resq    | 1    |
| n_left  | resq    | 1    |
| n_right | resq    | 1    |
|         | align   | 8    |
|         | endstru | c    |

### A structure for the tree

- We could represent an empty tree as a NULL pointer
- This introduces special cases
- Instead we implement a tree struct
- It contains the root pointer which can be NULL
- It also contains the count of nodes in the tree
- After creating a tree, we use the same pointer for all function calls

|            | struc    | tree |
|------------|----------|------|
| $t\_count$ | resq     | 1    |
| t_root     | resq     | 1    |
|            | align    | 8    |
|            | endstruc |      |

## Creating a new tree

• The new\_tree function allocates a tree struct and sets it up as an empty tree

new\_tree:

| push  | rbp                |
|-------|--------------------|
| mov   | rbp, rsp           |
| mov   | rdi, tree_size     |
| call  | malloc             |
| xor   | edi, edi           |
| mov   | [rax+t_root], rdi  |
| mov   | [rax+t_count], rdi |
| leave |                    |
| ret   |                    |

## Finding a node in a tree: p = find(t,n)

| find:   | push  | rbp                |  |
|---------|-------|--------------------|--|
|         | mov   | rbp, rsp           |  |
|         | mov   | rdi, [rdi+t_root]  |  |
|         | xor   | eax, eax           |  |
| .more   | cmp   | rdi, O             |  |
|         | je    | .done              |  |
|         | cmp   | rsi, [rdi+n_value] |  |
|         | jl    | .goleft            |  |
|         | jg    | .goright           |  |
|         | mov   | rax, rsi           |  |
|         | jmp   | .done              |  |
| .goleft | :     |                    |  |
|         | mov   | rdi, [rdi+n_left]  |  |
|         | jmp   | .more              |  |
| .gorigh | t:    |                    |  |
|         | mov   | rdi, [rdi+n_right] |  |
|         | jmp   | .more              |  |
| .done   | leave |                    |  |
|         | ret   |                    |  |

64 Bit Intel Assembly Language

- The code is too long for a slide
- First you check to see if the key is already in the tree
- If not, then you create a new node and set it value and set its two kids to NULL
- There is a special case for an empty tree
- If not empty, then we must traverse down the tree, going sometimes left and sometimes right to find the right place to insert the new node

## Printing the keys in order

- We first call a non-recursive function with the tree object
- It calls a recursive function with the root node

```
; print(t);
```

print:

|        | push    | rbp                          |
|--------|---------|------------------------------|
|        | mov     | rbp, rsp                     |
|        | mov     | <pre>rdi, [rdi+t_root]</pre> |
|        | call    | rec_print                    |
|        | segment | .data                        |
| .print | db      | 0x0a, 0                      |
|        | segment | .text                        |
|        | lea     | rdi, [.print]                |
|        | call    | printf                       |
|        | leave   |                              |
|        | ret     |                              |

## Recursive print function: rec\_print(t)

| rec_print: | push  | rbp                                                    |
|------------|-------|--------------------------------------------------------|
|            | mov   | rbp, rsp                                               |
|            | sub   | rsp, 16 ; make room to save t                          |
|            | cmp   | rdi, 0 ; return if t is NULL                           |
|            | je    | .done                                                  |
|            | mov   | <pre>[rsp+.t], rdi ; save t, .t equ 0</pre>            |
|            | mov   | <pre>rdi, [rdi+n_left] ; print the left sub-tree</pre> |
|            | call  | rec_print                                              |
|            | mov   | rdi, [rsp+.t] ; print the current node                 |
|            | mov   | rsi, [rdi+n_value]                                     |
|            | lea   | rdi, [.print] ; .print: format string                  |
|            | call  | printf                                                 |
|            | mov   | <pre>rdi, [rsp+.t] ; print the right sub-tree</pre>    |
|            | mov   | rdi, [rdi+n_right]                                     |
|            | call  | rec_print                                              |
| .done      | leave |                                                        |
|            | ret   |                                                        |